## Distributed Systems

#### **Data Networking & Client-Server Communication**

**Paul Krzyzanowski pxk@cs.rutgers.edu**

Except as otherwise noted, the content of this presentation is licensed under the Creative Commons Attribution 2.5 License.

### Distributed systems

Independent machines work cooperatively without shared memory

They have to talk somehow

Interconnect is the network

## Modes of connection

#### **Circuit-switched**

- dedicated path
- guaranteed (fixed) bandwidth
- [almost] constant latency

#### **Packet-switched**

- shared connection
- data is broken into chunks called packets
- each packet contains destination address
- available bandwidth  $\leq$  channel capacity
- variable latency

## What's in the data?

#### For effective communication

– same language, same conventions

#### For computers:

- electrical encoding of data
- where is the start of the packet?
- which bits contain the length?
- is there a checksum? where is it? how is it computed?
- what is the format of an address?
- byte ordering

#### Protocols

These instructions and conventions are known as **protocols**

## Protocols

#### Exist at different levels

understand format of address and how to compute checksum

humans vs. whales different wavelengths

versus

request web page

French vs. Hungarian

## Layering

To ease software development and maximize flexibility:

- Network protocols are generally organized in layers
- Replace one layer without replacing surrounding layers
- Higher-level software does not have to know how to format an Ethernet packet
	- … or even know that Ethernet is being used

## Layering

Most popular model of guiding (not specifying) protocol layers is

## **OSI reference model**

Adopted and created by ISO

7 layers of protocols

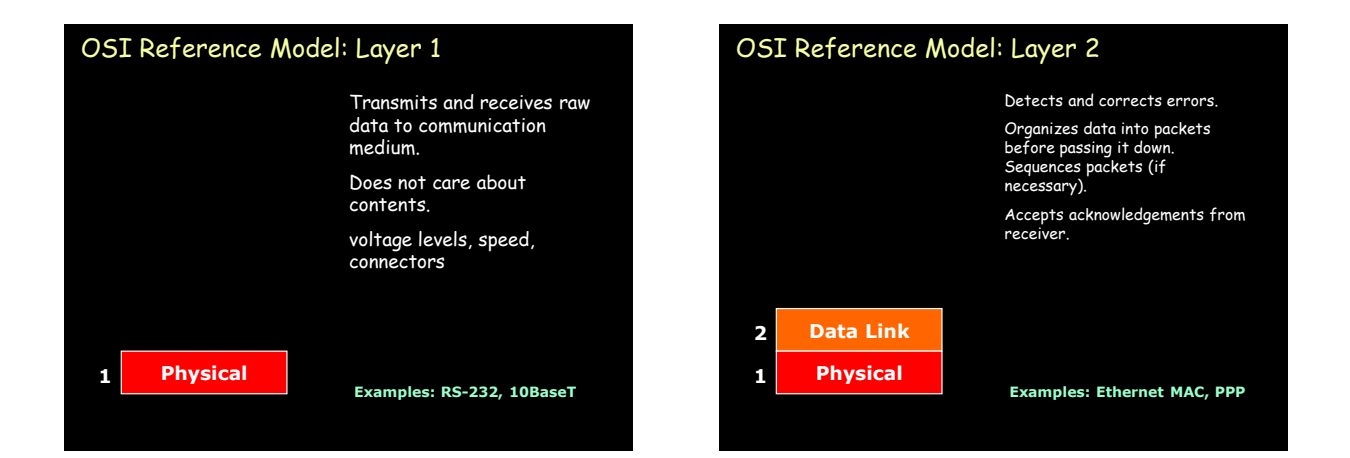

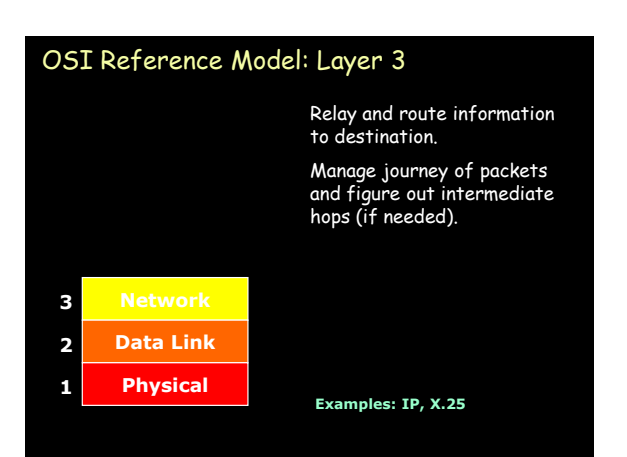

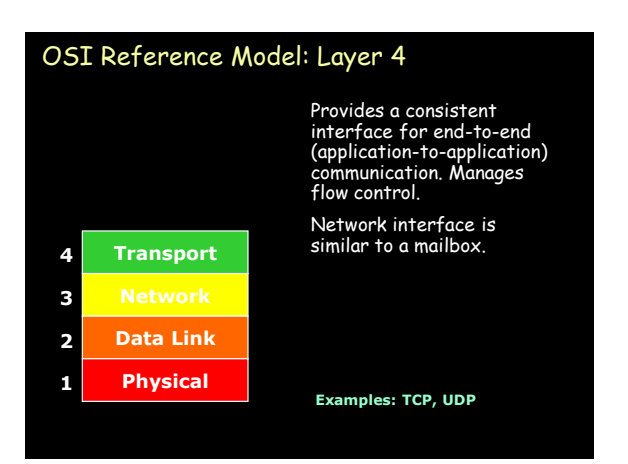

#### OSI Reference Model: Layer 5

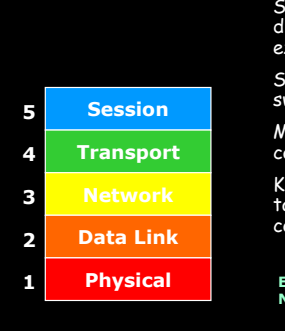

Services to coordinate dialogue and manage data exchange.

Software implemented switch.

Manage multiple logical connections.

Keep track of who is talking: establish & end communications.

**Examples: HTTP 1.1, SSL, NetBIOS**

## OSI Reference Model: Layer 6

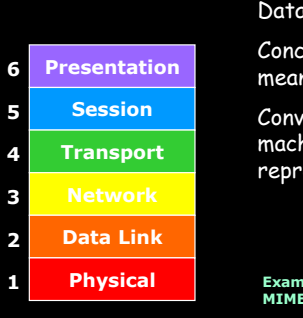

Data representation

Concerned with the meaning of data bits

Convert between machine representations

**Examples: XDR, ASN.1, MIME, MIDI**

## OSI Reference Model: Layer 7

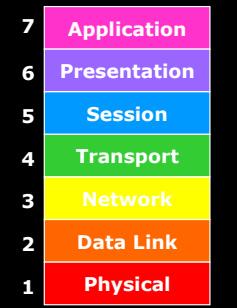

Collection of application-specific protocols

**Examples: email (SMTP, POP, IMAP) file transfer (FTP) directory services (LDAP)**

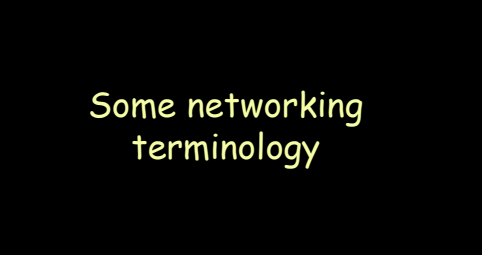

## Local Area Network (LAN)

#### Communications network

- small area (building, set of buildings)
- same, sometimes shared, transmission medium
- high data rate (often): 1 Mbps 1 Gbps
- Low latency
- devices are peers
	- any device can initiate a data transfer with any other device

#### Most elements on a LAN are workstations – endpoints on a LAN are called **nodes**

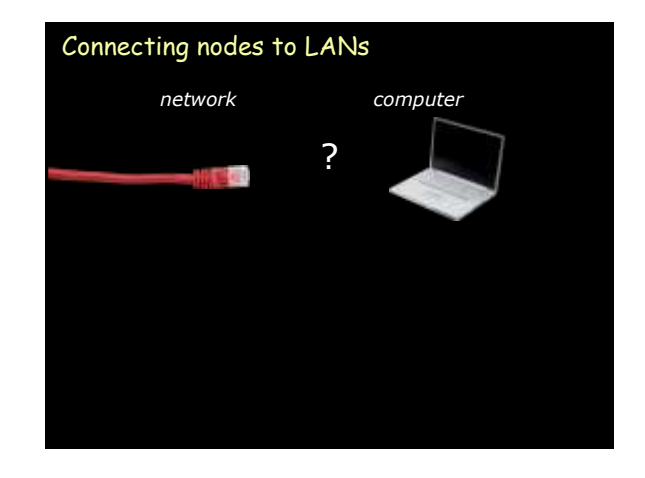

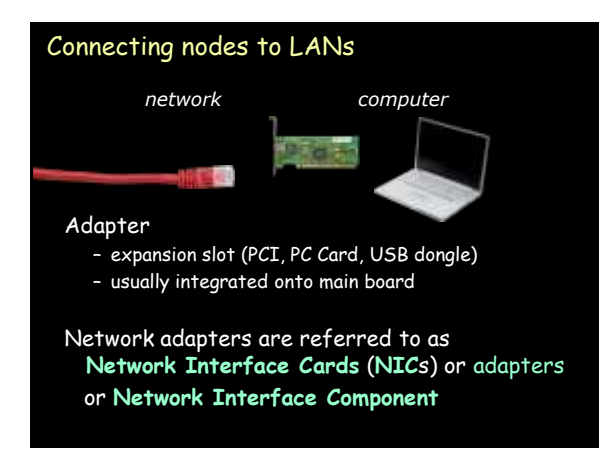

## Media

Wires (or RF, IR) connecting together the devices that make up a LAN

Twisted pair – Most common: • STP: shielded twisted pair • UTP: unshielded twisted pair (e.g. Telephone cable, Ethernet 10BaseT) Coaxial cable – Thin (similar to TV cable) – Thick (e.g., 10Base5, ThickNet) Fiber Wireless

## Hubs, routers, bridges **Hub** – Device that acts as a central point for LAN cables – Take incoming data from one port & send to all other ports **Switch** – Moves data from input to output port. – Analyzes packet to determine destination port and makes a virtual connection between the ports. **Concentrator** or **repeater** – Regenerates data passing through it **Bridge** – Connects two LANs or two segments of a LAN<br>– Connection at <u>data link layer</u> (layer 2) **Router**<br>- Determines the next network point to which a packet should be<br>- Connects different types of local and wide area networks at<br>- <u>connects diver</u> (layer 3) Networking Topology **Bus Network**

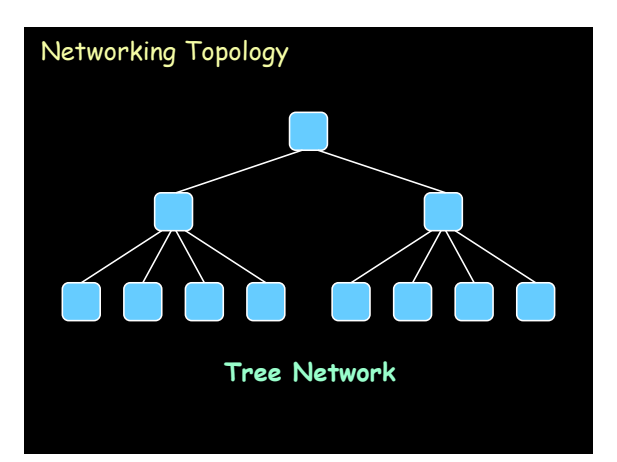

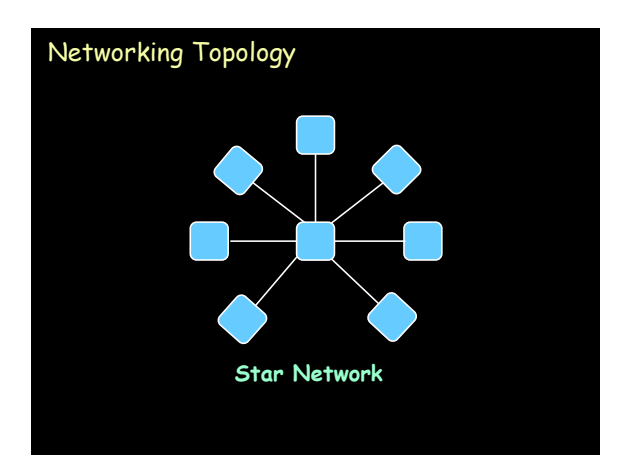

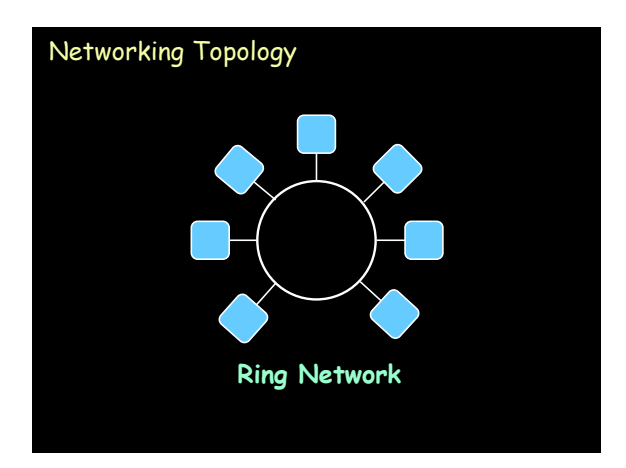

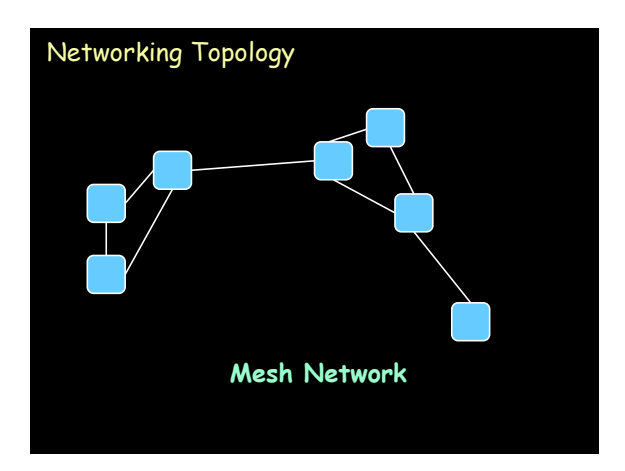

#### Transmission networks

#### **Baseband**

- All nodes share access to network media on an equal basis
- Data uses entire bandwidth of media

#### **Broadband**

– Data takes segment of media by dividing media into channels (frequency bands)

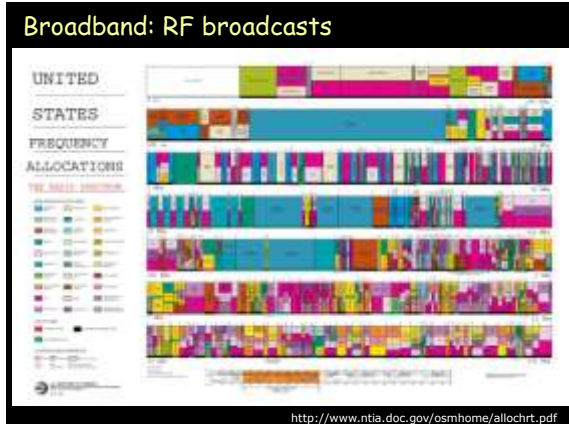

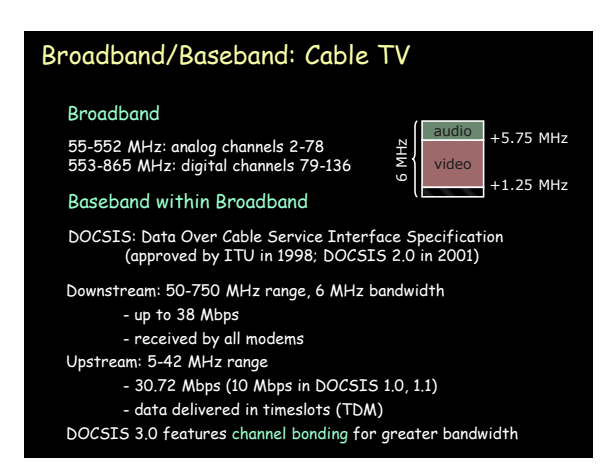

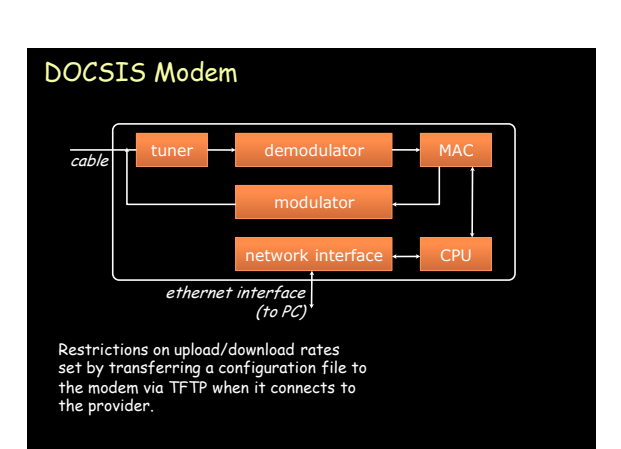

## Baseband: Ethernet

Standardized by IEEE as 802.3 standard Speeds: 100 Mbps - 1 Gbps typical today

- Ethernet: 10 Mbps
- Fast Ethernet: 100 Mbps
- Gigabit Ethernet: 1 Gbps
- 10 Gbps, 100 Gbps

#### Network access method is **Carrier Sense Multiple Access with Collision Detection** (**CSMA/CD**)

- Node first listens to network to see if busy
- Send
- Sense if collision occurred
- Retransmit if collision

## Ethernet media

#### Bus topology (original design)

- originally thick coax (max 500m): 10Base5
- then… thin coax (<200m): 10Base2 BNC connector
	-
- Star topology (central hub or switch)
	- 8 pit RJ-45 connector, UTP cable, 100 meters range
	- 10BaseT for 10 Mbps
	- 100BaseT for 100 Mbps
	- 1000BaseT for 1 Gbps
	- Cables
		- CAT-5: unshielded twisted pair
		- CAT-5e: designed for 1 Gbps
		- CAT-6: 23 gauge conductor + separator for handling crosstalk better

### Wireless Ethernet media

#### Wireless (star topology)

- 802.11 (1-2 Mbps)
- 802.11b (11 Mbps 4-5 Mbps realized)
- 802.11a (54 Mbps 22-28 Mbps realized)
- 802.11g (54 Mbps 32 Mbps realized)
- 802.11n (108 Mbps 30-47 Mbps realized)

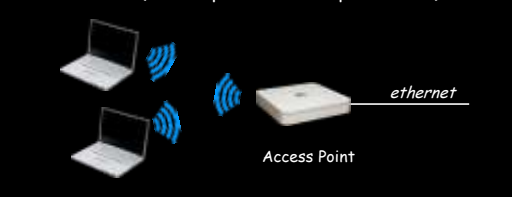

### Connecting to the Internet

- DOCSIS modem via cable TV service
- DSL router
	- Ethernet converted to ATM data stream
	- Up to 20 Mbps up to  $\sim$  2 km.
	- POTS limited to 300-3400 Hz
	- DSL operates > 3500 Hz
- Modem
	- Data modulated over voice spectrum (300-3400 Hz)
	- Serial interface to endpoint
	- V.92: 48 kbps downstream, near 56 kbps up
	- Use PPP or SLIP to bridge IP protocol

## Connecting to the Internet • Dedicated T1 or T3 line – T1 line: 1.544 Mbps (24 PCM TDMA speech lines @ 64 kbps) – T3 line: 44.736 Mbps (672 channels) – CSU/DSU at router presents serial interface • Channel Service Unit / Data Service Unit LAN router RS-232C, CSU/DSU T1 line RS-449, V.xx serial line network \

#### Connecting to the Internet

- Fiber to the Home, Fiber to the Curb
	- Ethernet interface
	- E.g., Verizon's FiOS 30 Mbps to the home
- Long Reach Ethernet (LRE)
	- Ethernet performance up to 5,000 feet
- Wireless:
	- WiMax (seems to be dying limited endorsement)
	- LTE (Long Term Evolution)
		- WiMax competitor, also known as 4G
		- Peak downstream rate: 326.5 Mbos; Peak upstream: 86.4 Mbps • Support from Verizon, AT&T, T-Mobile, France Télécom, …
		-
	- EDGE (70-135 Kbps)
	- GPRS (<32 Kbps)

## Client – Server Communication

## Clients and Servers

- Send messages to applications – not just machines
- Client must get data to the desired process – server process must get data back to client process
- To offer a service, a server must get a **transport address** for a particular service – well-defined location

Machine address versus Transport address

## Transport provider

Layer of software that accepts a network message and sends it to a remote machine

Two categories: **connection-oriented protocols**

**connectionless protocols**

#### Connection-oriented Protocols

- 1. establish connection
- 2. [negotiate protocol]
- 3. exchange data
- 4. terminate connection

## Connection-oriented Protocols

- 1. establish connection
- 2. [negotiate protocol]
- 3. exchange data
- 4. terminate connection *hang up*

#### **virtual circuit service**

- provides illusion of having a dedicated circuit
- messages guaranteed to arrive in-order
- application does not have to address each message

dial phone number [decide on a language]

analogous to phone call

speak

vs. circuit-switched service

## Connectionless Protocols

#### - no call setup

- send/receive data
- (each packet addressed)
- no termination

## Connectionless Protocols

#### analogous to mailbox

- no call setup
- send/receive data (each packet addressed) (each letter addressed) drop letter in mailbox
- no termination

#### **datagram service**

- client is not positive whether message arrived at destination
- no state has to be maintained at client or server
- cheaper but less reliable than virtual circuit service

#### Ethernet

- Layers 1 & 2 of OSI model
	- Physical (1)
		- Cables: 10Base-T, 100Base-T, 1000Base-T, etc.
	- Data Link (2)
		- Ethernet bridging (via bridges)
		- Data frame parsing
		- Data frame transmission
		- Error detection
- Unreliable, connectionless communication

#### Ethernet

- 48-byte ethernet address
- Variable-length packet – 1518-byte MTU
	- 18-byte header, 1500 bytes data
- Jumbo packets for Gigabit ethernet
	- 9000-byte MTU

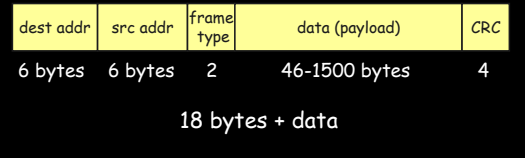

#### IP – Internet Protocol

Born in 1969 as a research network of 4 machines Funded by DoD's ARPA

#### Goal:

build an efficient fault-tolerant network that could connect heterogeneous machines and link separately connected networks.

## Internet Protocol

Connectionless protocol designed to handle the interconnection of a large number of local and wide-area networks that comprise the internet

IP can route from one physical network to another

## IP Addressing

Each machine on an IP network is assigned a unique 32-bit number for each network interface:

– **IP address**, not machine address

## A machine connected to several physical networks will have several IP addresses

– One for each network

## IP Address space

32-bit addresses  $\rightarrow$  >4 billion addresses!

- Routers would need a table of 4 billion entries
- Design routing tables so one entry can match multiple addresses
	- hierarchy: addresses physically close will share a common prefix

## IP Addressing: networks & hosts

cs.rutgers.edu 128.6.4.2 180 06 04 02

 $network#$  host #

remus.rutgers.edu 128.6.13.3 | 80 06 0D 03

- first 16 bits identify Rutgers
- external routers need only one entry
	- route 128.6.\*.\* to Rutgers

### IP Addressing: networks & hosts

- IP address
	- **network #:** identifies network machine belongs to
	- **host #:** identifies host on the network
- use network number to route packet to correct network
- · use host number to identify specific machine

## IP Addressing

#### Expectation:

- a few big networks and many small ones
- create different **classes** of networks
- use leading bits to identify network

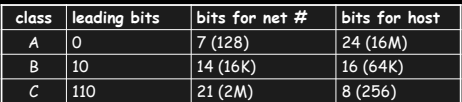

To allow additional networks within an organization:

use high bits of host number for a

## "network within a network" – **subnet**

## IP Addressing

IBM: 9.0.0.0 – 9.255.255.255

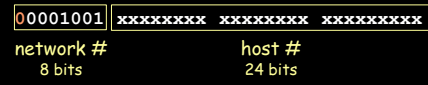

Subnet within IBM (internal routers only)

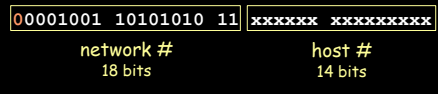

## Running out of addresses

- Huge growth
- Wasteful allocation of networks
	- Lots of unused addresses
	- Does IBM need 16.7M IP addresses?
- Every machine connected to the internet needed a worldwide-unique IP address
- Solutions: CIDR, NAT, IPv6

## Classless Inter-Domain Routing (CIDR)

#### Replace class A, B, C addresses:

- Explicitly specify # of bits for network number
- rather than  $8$  (A),  $16$  (B),  $24$  (C) bits

#### Better match for organizational needs machine that needs 500 addresses:

– get a 23-bit network number (512 hosts) instead of a class B address (64K hosts)

## Classless Inter-Domain Routing

#### How does a router determine # bits?

#### CIDR address specifies it:

32-bit-address/bits-for-network-prefix

- 128.6.13.3/16
- /27 : 1/8 of a class C (32 hosts)
- /24 : class C
- /16 : class B

## managing CIDR addresses & prefixes can be a pain

## IP Special Addresses

#### • All bits 0

- 
- Valid only as *source address*<br>- "all addresses for this machine"
- Not valid over network
- All host bits 1
	- Valid only as destination
	- Broadcast to network
- $\cdot$  All bits 1
- Broadcast to all directly connected networks • Leading bits 1110
- Class D network
- 127.0.0.0: reserved for local traffic
	- 127.0.0.1 usually assigned to loopback device

## IPv6 vs. IPv4

#### IPv4

– 4 byte (32 bit) addresses

#### IPv6:

- 16-byte (128 bit) addresses
	- $3.6 \times 10^{38}$  possible addresses
	- 8 x 10<sup>28</sup> times more addresses than IPv4
- 4-bit priority field
- Flow label (24-bits)

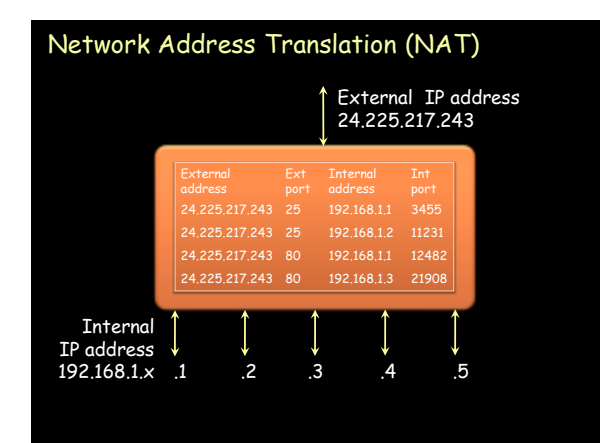

## Getting to the machine

IP is a logical network on top of multiple physical networks

#### OS support for IP: **IP driver**

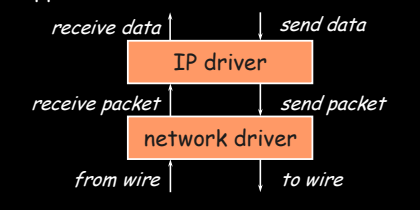

## IP driver responsibilities

- Get operating parameters from device driver
	- Maximum packet size (MTU)
	- Functions to initialize HW headers
	- Length of HW header
- Routing packets
- From one physical network to another
- Fragmenting packets
- Send operations from higher-layers
- Receiving data from device driver
- Dropping bad/expired data

## Device driver responsibilities

- Controls network interface card
	- Comparable to character driver

• Processes interrupts from network interface

- Receive packets
- Send them to IP driver
- Get packets from IP driver – Send them to hardware
	- Ensure packet goes out without collision

### Network device

bottom half

top half

- Network card examines packets on wire – Compares destination addresses
- Before a packet is sent, it must be **enveloped** for the physical network

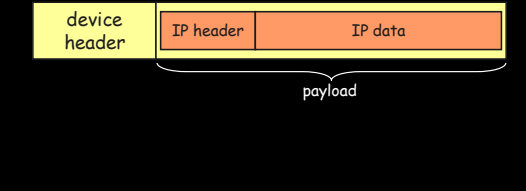

#### Addressing The Device

Translate: IP address  $\rightarrow$  ethernet address

#### Address Resolution Protocol (ARP)

- 1. Check local ARP cache
- 2. Send broadcast message requesting ethernet address of machine with certain IP address
- 3. Wait for response (with timeout)

## Routing

#### Router

- Switching element that connects two or more transmission lines (e.g., Ethernet)
- Routes packets from one network to another (OSI layer 3 – Network Layer)
- Special-purpose hardware or a general-purpose computer with two or more network interfaces

## Routing

- Packets take a series of **hops** to get to their destination
	- Figure out the path
- Generate/receive packet at machine
	- check destination
	- If destination = local address, deliver locally
	- else
		- $\cdot$  Increment hop count (discard if hop  $\#$  = TTL)
		- Use destination address to search **routing table**
		- Each entry has address and netmask. Match returns interface
	- Transmit to destination interface
- **Static routing**

## Dynamic Routing

- Class of protocols by which machines can adjust routing tables to benefit from load changes and failures
- Route cost:
	- Hop count (# routers in the path)
	- Time: Tic count time in 1/18 second intervals

#### Dynamic Routing Examples

- RIP (Routing Information Protocol)
	- Exchange routing tables with neighboring routers on internal networks
	- Choose best route if multiple routes exist

## • OSPF (Open Shortest Path First)

- Tests status of link to each neighbor. Sends status info on link availability to neighbors.
	- Cost can be assigned on reliability & time

#### • BGP (Border Gateway Protocol)

- TCP connection between pairs of machines
- Route selection based on distance vector
- Exchanges information about reachable networks
- Periodic keep-alive messages

## IP Transport Layer Protocols

#### Transport-layer protocols over IP

- IP sends packets to machine
	- No mechanism for identifying sending or receiving application
- Transport layer uses a **port number** to identify the application
- TCP Transmission Control Protocol
- UDP User Datagram Protocol

## TCP – Transmission Control Protocol

- Virtual circuit service (connection-oriented)
- Send acknowledgement for each received packet
- Checksum to validate data
- Data may be transmitted simultaneously in both directions

## UDP – User Datagram Protocol

- Datagram service (connectionless)
- Data may be lost
- Data may arrive out of sequence
- Checksum for data but no retransmission
	- Bad packets dropped

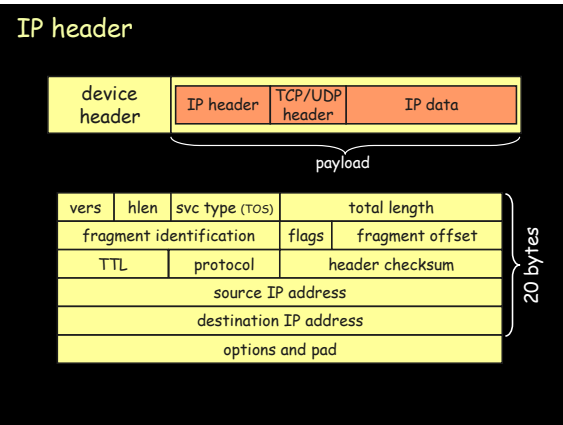

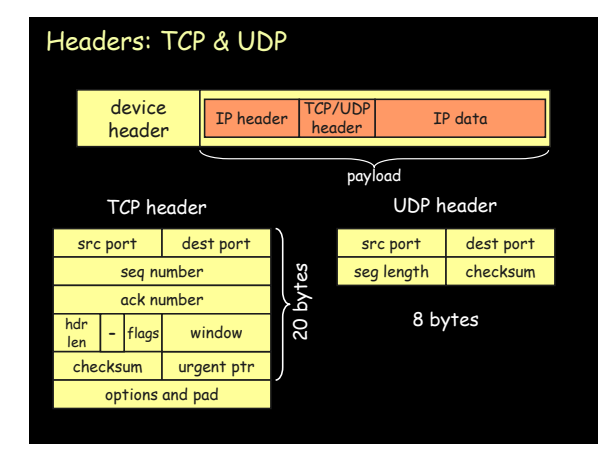

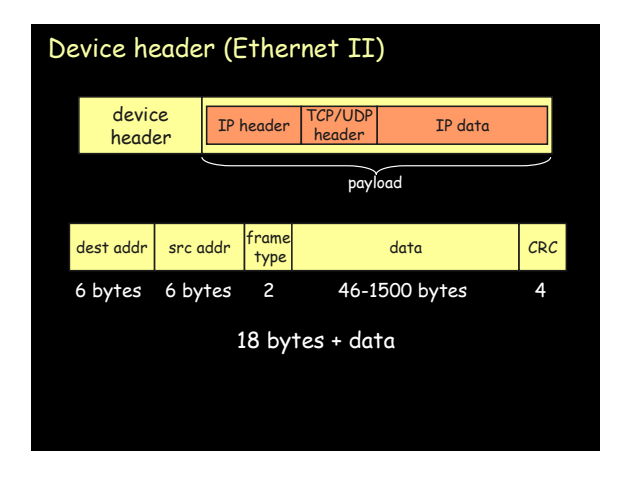

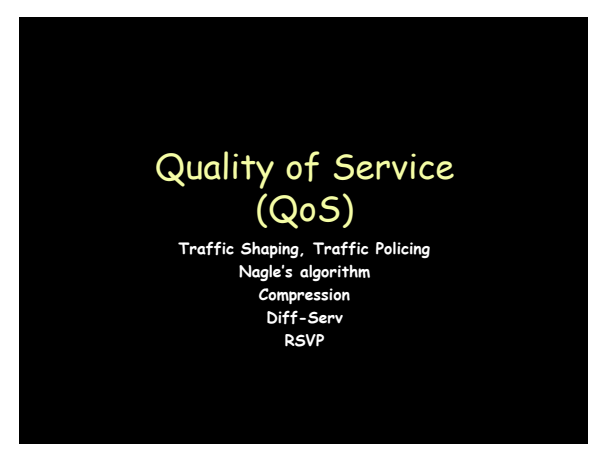

## Quality of Service Problems in IP

- If there's too much traffic:
	- Congestion
- Inefficient packet transmission
	- 59 bytes to send 1 byte in TCP/IP!
	- 20 bytes TCP + 20 bytes IP + 18 bytes ethernet
- Unreliable delivery
	- Software to the rescue TCP/IP
- Unpredictable packet delivery

## IP Flow Detection

#### Flow detection in routers:

- Flow: set of packets from one *address:port* to another<br>- *address:port* with same protocol
- Network controls flow rate by dropping or delaying packets
- With flow detection:
	- drop TCP packets over UDP
	- Discard UDP flow to ensure QoS for other flows

#### With flow detection:

- Traffic Shaping
	-
	- Identify traffic flows Queue packets during surges and release later High-bandwidth link to low-bandwidth link
	-
- 
- Traffic Policing Discard traffic that exceeds allotted bandwidth

### Dealing with congestion

- FIFO queuing
- Priority queues
- Flow-based weighted fair queuing – Group all packets from a flow together
- Class-based weighted fair queuing – Based on protocols, access control lists, interfaces, etc.
- Custom queues

## Inefficient Packets

- Lots of tiny packets
	- Head-of-line blocking
	- Nagle's algorithm:
		- buffer new data if unacknowledged data outstanding
- Header/packet compression
	- Link-to-link
	- Header compression (RFC 3843)
	- Payload compression (RFC 2393)
	- \$ delivery vs. \$ compression

## Differentiated Services (soft QoS)

Some traffic is treated better than others

- Statistical no guarantees
- TOS bits & Diff-Serv
- Use on Internet is limited due to peering agreement complexities

#### TOS bits

- Advisory tag in IP header for use by routers
- TOS: Type Of Service, 4 bits – Minimum Delay [0x10]
	- FTP, telnet, ssh
	- Maximum Throughput [0x08] • ftp-data, www
	- Maximum reliability [0x04] • SNMP, DNS
	- Minimum cost [0x02] • NNTP, SMTP

RFC 1349, July, 1992

## Differentiated Services (Diff-Serv)

- Revision of interpretation of ToS bits
- ToS field in IP header
	- Differentiated Sevices Control Point (DSCP)

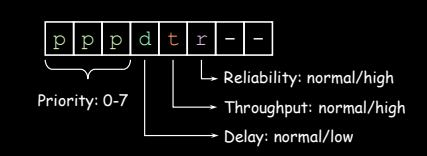

RFC 2475, December 1998

## Guaranteed QoS (hard QoS)

Guarantee via end-to-end reservation

## Reservation & Delivery Protocol

- RSVP: ReSerVation Protocol
	- Hosts request specific quality of service
	- Routers reserve resources
	- RFC 2205
- All routers in the path must support this

## Media Delivery Protocols

- Real-Time Control Protocol (RTCP)
	- Provides feedback on QoS (jitter, loss, delay)
	- RFC 3550
- RTP: Real-Time Transport Protocol
	- Not a routing protocol
	- No service guarantees
	- Provides:
		- Payload identification
		- sequence #
		- time stamp
- RTP/RTCP do not provide QoS controls

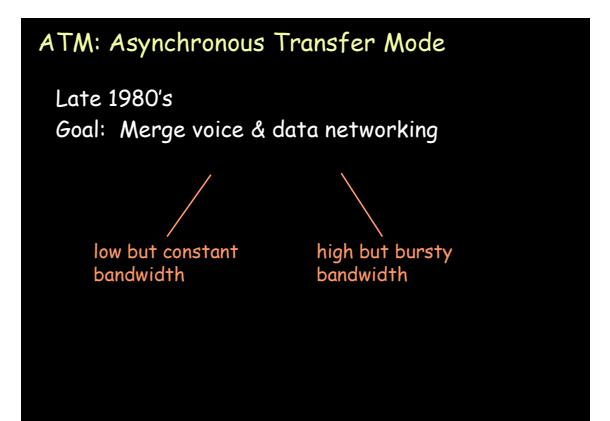

## ATM

#### Traditional voice networking

- Circuit switching
	- Too costly
	- Poor use of resource
	- Does not lend to multicasting

#### ATM

- Based on
	- **fixed-size packets** over **virtual circuits**
- Fixed-size cells provide for<br><u>– predictive scheduling</u> predictive sched
- Large cells will not hold up smaller ones
- Rapid switching

## ATM

#### Current standard:

– 53-byte cell: 48-byte data, 5-byte header Sender specifies traffic type upon connecting:

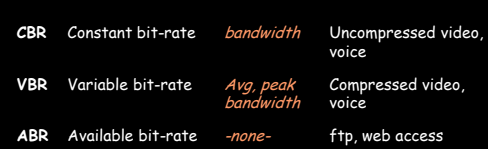

## ATM

Small cells  $\rightarrow$  lots of interrupts – >100,000/second

#### ATM hardware supports an **ATM Adaptation Layer** (AAL)

– Converts cells to variable-sized (larger) packets: AAL 1: for CBR AAL 2: for VBR AAL 3/4: ABR data AAL 5: ABR data, simplified AAL 6: MPEG-2 video

## Programming Interfaces

## **Sockets**

- IP lets us send data between machines
- · TCP & UDP are transport layer protocols – Contain **port number** to identify transport endpoint (application)
- One popular abstraction for transport layer connectivity: **sockets**
	- Developed at Berkeley

#### **Sockets**

#### Attempt at generalized IPC model

#### Goals:

- communication between processes should not depend on whether they are on the same machine
- efficiency
- compatibility
- support different protocols and naming conventions

## Socket

#### Abstract object from which messages are sent and received

- Looks like a file descriptor
- Application can select particular style of communication
	- Virtual circuit, datagram, message-based, in-order delivery
- Unrelated processes should be able to locate communication endpoints
	- Sockets should be named
	- Name meaningful in the communications domain

## Programming with sockets

16

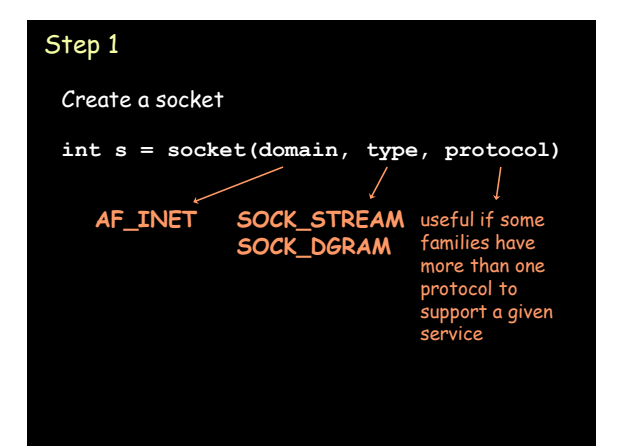

# Step 2 Name the socket (assign address, port) **int error = bind(s, addr, addrlen)** socket Address structure **struct sockaddr\*** length of address structure

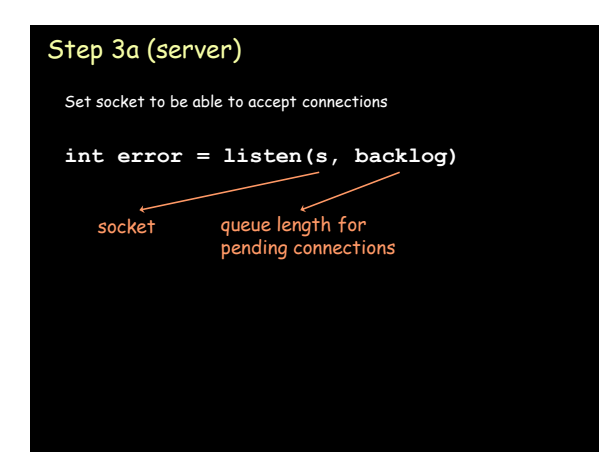

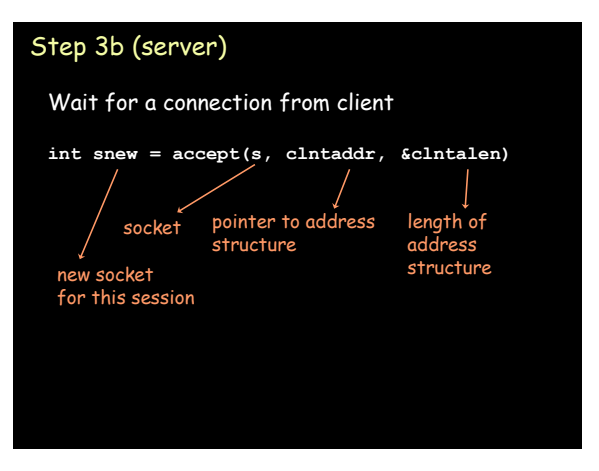

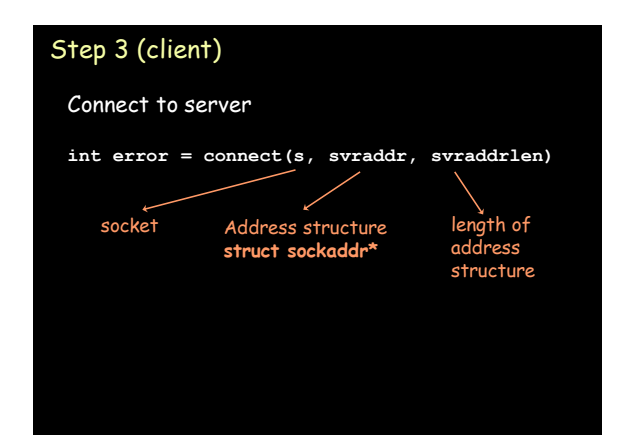

## Step 4

Exchange data

Connection-oriented **read/write recv/send** (extra flags)

Connectionless **sendto**, **sendmsg recvfrom**, **recvmsg**

## Step 5

Close connection

**shutdown(s,** *how***)**

how: 0: can send but not receive 1: cannot send more data 2: cannot send or receive (=0+1)

## Sockets in Java

java.net package

Two major classes:

- **Socket**: client-side
- **ServerSocket**: server-side

## Step 1a (server)

Create socket and name it

**ServerSocket svc = new ServerSocket(***port***)**

## Step 1b (server)

Wait for connection from client

**Server req = svc.accept()** new socket for client session

## Step 1 (client)

Create socket and name it

**Socket s = new Socket(***address***, port);**

obtained from: getLocalHost, getByName, or getAllByName

## **Socket s = new Socket(***"cs.rutgers.edu"***, 2211);**

## Step 2

Exchange data obtain InputStream/OutputStream from Socket object **BufferedReader in =** 

```
new BufferedReader(
         new InputStreamReader(
              s.getInputStream()));
PrintStream out = 
    new PrintStream(s.getOutputStream());
```
## Step 3

Terminate connection close streams, close socket

```
in.close();
out.close();
s.close();
```
# Socket Internals

## Protocol Control Block

Client only sends data to {machine, port}

How does the server keep track of simultaneous sessions to the same {machine, port}?

OS maintains a structure called the **Protocol Control Block** (PCB)

#### Server: svr=socket()

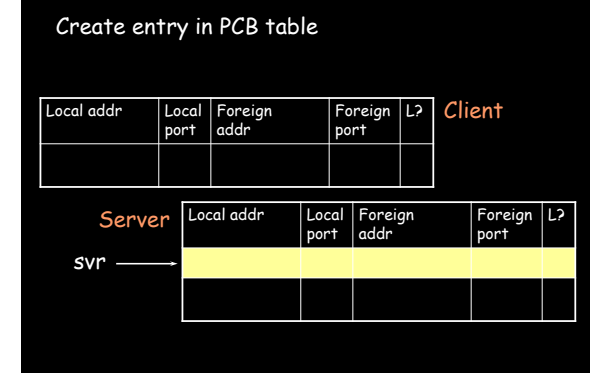

## Server: bind(svr) Assign local port and address to socket bind(addr=0.0.0.0, port=1234) Local addr port Foreign addr Foreign port L? **0.0.0.0 1234** Local addr port Foreign addr Foreign port **Client** Server svr

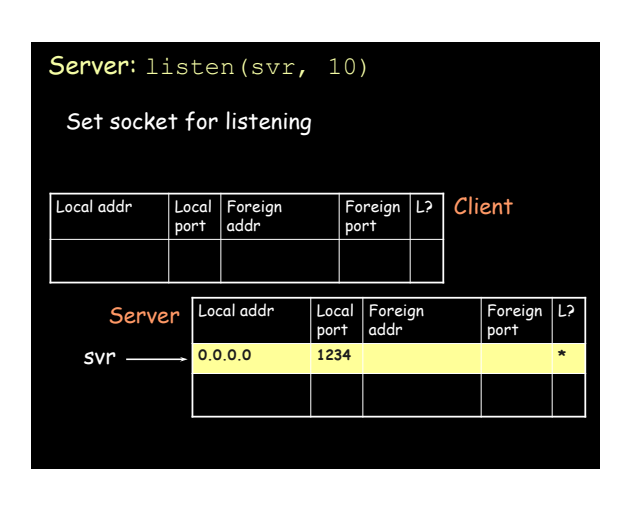

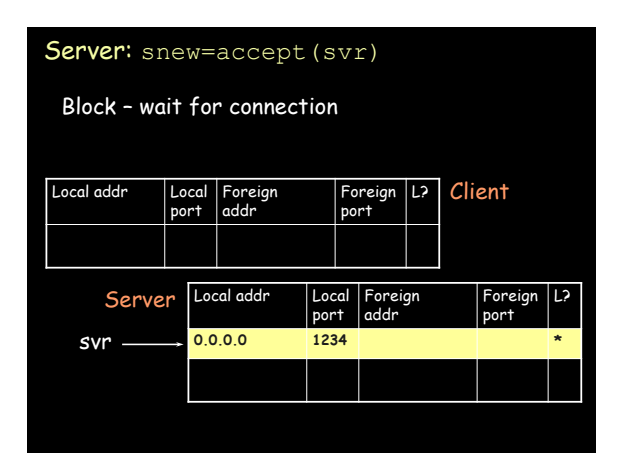

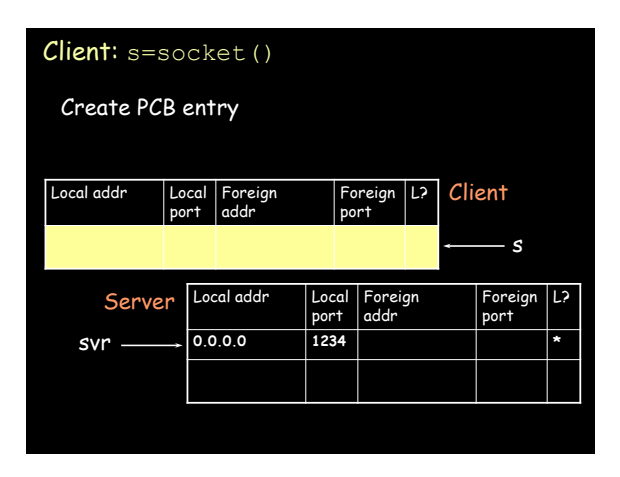

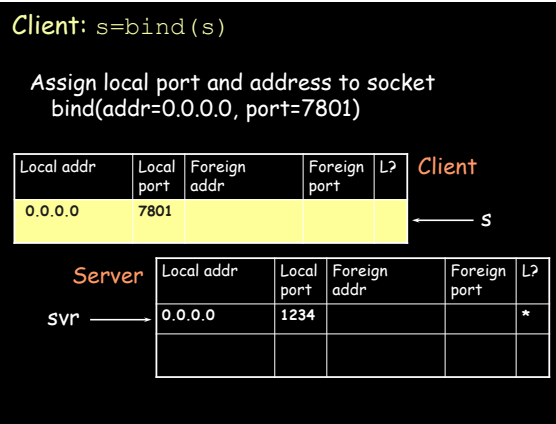

#### Client: connect (s)

Send connect request to server [135.250.68.3:7801] to [192.11.35.15:1234]

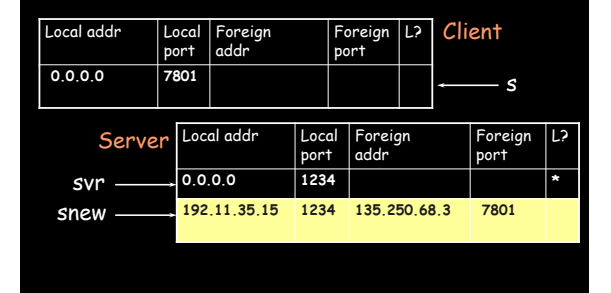

## Client: connect (s)

Server responds with acknowledgement [192.11.35.15:1234] to [135.250.68.3 :7801]

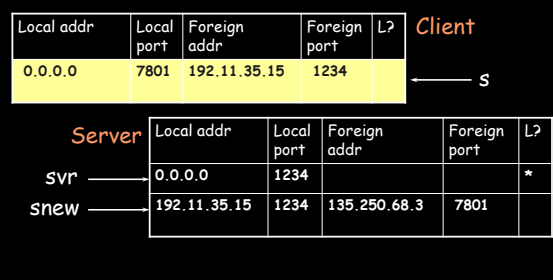

## Communication

Each message from client is tagged as either *data* or<br>*control* (e.g. *connect*)

If data – search through table where FA and FP match<br>incoming message and *listen*=false

If control - search through table where listen=true

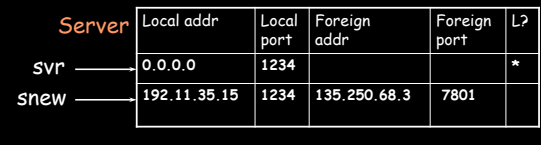

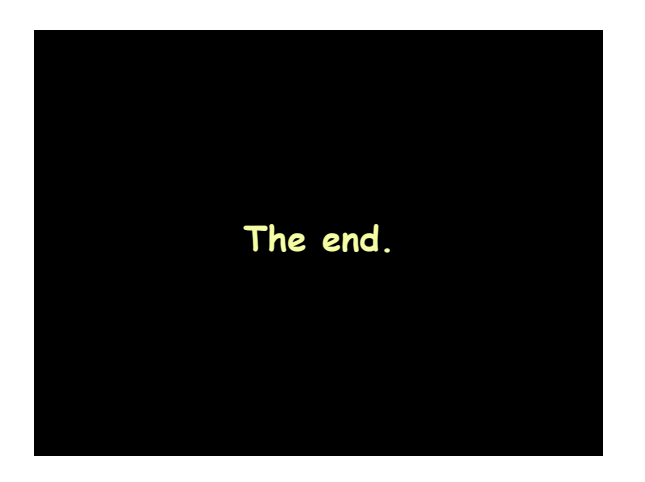